## *УДК [535.417,](https://teacode.com/online/udc/53/535.417.html)681.723.26* **РАЗРАБОТКА КОМПАКТНОЙ КОНСТРУКЦИИ ГОЛОГРАФИЧЕСКОГО МИКРОСКОПА Горбач Д.В.<sup>1</sup> , Величко К.Г.<sup>2</sup>**

*<sup>1</sup>Белорусский государственный университет, <sup>2</sup>УО «Национальный детский технопарк» Минск, Республика Беларусь*

**Аннотация.** Рассмотрена возможность создания портативного голографического микроскопа, перспективного для использования на производстве или в медицине. Для обеспечения компактности и упрощения сборки и настройки оптической системы микроскопа предложено использование готового оптического модуля из пишущего DVD-привода в качестве элемента конструкции. Исследованы основные параметры, от которых зависит качество получаемых интерференционных картин, а также разработан предметный моторизированный столик в качестве системы позиционирования изучаемых объектов. **Ключевые слова:** цифровая голографическая микроскопия, интерференция, длина когерентности.

## **РDEVELOPMENT OF A COMPACT DESIGN OF A HOLOGRAPHIC MICROSCOPE Gorbach D.V.<sup>1</sup> , Velichko K.G.<sup>2</sup>**

*<sup>1</sup>Belarusian State University <sup>2</sup>EI "National Children's Technopark", Minsk, Republic of Belarus*

**Abstract.** The possibility of creating a portable holographic microscope, promising for use in production or medicine, is considered. To ensure compactness and simplify the assembly and adjustment of the optical system of the microscope, it is proposed to use a ready-made optical module from a DVD burner drive as a design element. The main parameters on which the quality of the resulting interference patterns depends were studied, and a motorized object table was developed as a system for positioning the objects being studied. **Key words:** digital holographic microscopy, interference, coherence length.

*Адрес для переписки: Величко К.Г., пр. Черняховского, 11-17, г. Витебск, 210017, Республика Беларусь e-mail: karyvell.m@gmail.com*

Голографическая микроскопия используется для создания фазовых изображений микрообъектов и структуры поверхностей, получение которых основывается на явлении интерференции. Данная методика находит свое применение в различных областях науки и технологии для осуществления неразрушающего контроля биологических объектов и структуры поверхности. Конструкция голографического микроскопа может обходиться практически без линз, что положительным образом влияет на качество получаемых изображений [1]. Их разрешение практически не зависит от световых аберраций и определяется разрешением CCD-матрицы и качеством получаемых интерференционных картин. По этой причине при конструировании оптической системы голографического микроскопа главными моментами являются геометрические параметры системы, а также стабильность и длина когерентности лазерного излучения.

Интерес представляет создание портативного голографического микроскопа, который возможно использовать вне громоздких лабораторных установок. Компактную конструкцию такого прибора может обеспечить использование оптического модуля из DVD-привода (условная схема представлена на рисунке 1), качество и компактность которых позволяет их использовать для различных научных целей, в том числе голографической микроскопии [2]. Его устройство сходно с

одной из схем получения голограмм на основе интерферометра Майкельсона, когда роль одного из зеркал играет изучаемый образец.

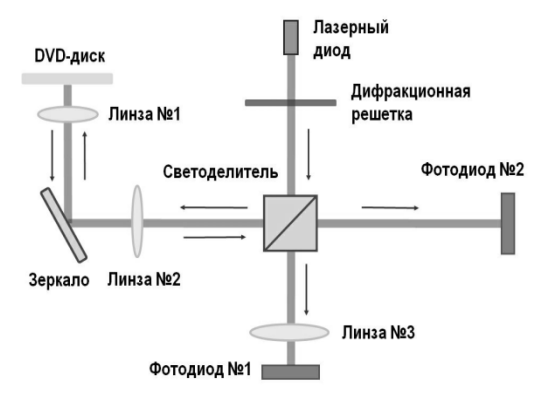

Рисунок 1 – Структурно-функциональная схема оптической части DVD-привода (модель Sony AD7260S)

Для создания оптической системы микроскопа на основе такого модуля необходимо:

1. Демонтировать дифракционную решетку, размещенную перед лазерным диодом.

2. Демонтировать два фотодиода, вместе со стоящими перед ними линзами.

3. На место одного из фотодиодов необходимо установить юстируемое зеркало, на место другого – CCD-матрицу для регистрации интерференции.

4. Заменить в случае необходимости лазерный диод сторонним лазером.

Необходимость замены встроенного лазерного диода определяется длиной когерентности его излучения. Для получения интенсивности картины соответствующей динамическому диапазону камеры может потребоваться ослабление излучения лазера посредством установки световых фильтров. Схема голографического микроскопа, на базе оптического модуля показана на рисунке 2. Размер микроскопа при этом составит порядка 5×7 см. В качестве регистрирующего элемента может быть использована камера мобильного телефона. Обработка полученных изображений осуществляется посредством специализированного программного обеспечения [3].

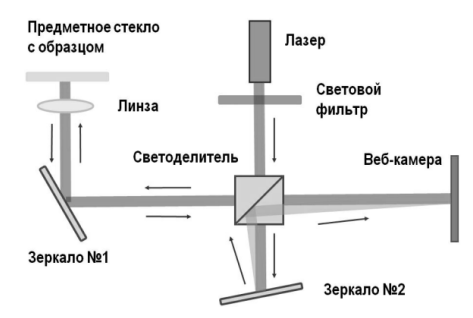

Рисунок 2 – Структурно-функциональная схема голографического микроскопа на основе оптики из DVD-привода

Для экспериментальной проверки собрана оптическая установка, представляющая собой интерферометр Майкельсона, с ПЗС камерой для регистрации. Показано, что качество получаемой интерференционной картины зависит от двух основных параметров: расстояния от первого зеркала до светоделителя и угла наклона второго зеркала. Эти два параметра влияют на четкость интерференционной картины и ширину интерференционных полос соответственно (рисунок 3).

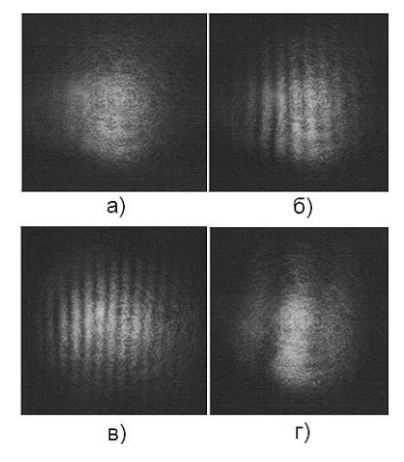

Рисунок 3 – Интерференция лучей в зависимости от положения предметного столика (*a* и *б*), от угла между интерферирующими лучами (*в* и *г*).

Таким образом, для настройки оптической системы достаточно обеспечить юстировку только одного из зеркал и предметного стекла с образцом.

Для позиционирования образца разработана конструкция предметного столика, позволяющего перемещать образец по трем координатам. Опорные элементы конструкции разработаны в среде моделирования Компас 3D и могут быть изготовлены с помощью 3D печати (рисунок 4).

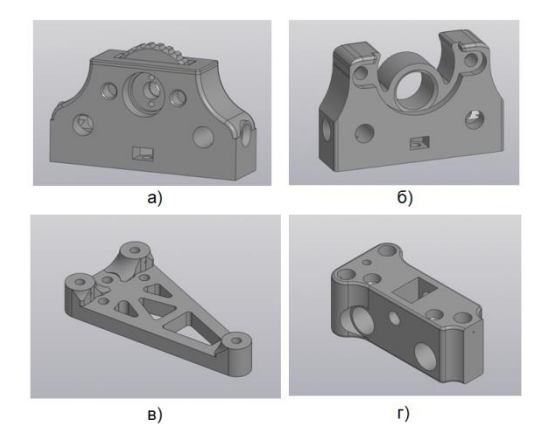

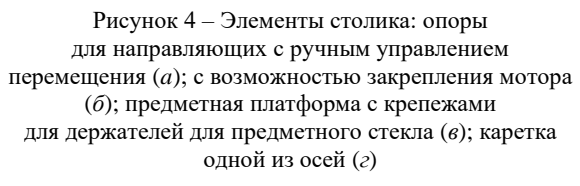

Для полного монтажа конструкции необходимы стандартно производимые оси, заходные винты и шаговые моторы. Оси *X* и *Y* столика моторизированы и имеют возможность управления с ПК, положение оси *Z* настраивается вручную, с помощью винта. Управление шаговыми моторами происходит в программной среде Arduino, разрешение перемещения (при режиме полного шага и угле поворота вала мотора 0,176 °/шаг), составляет порядка одногомикрона.

Предложенный в работе портативный голографический микроскоп позволит осуществить экспресс контроль биологических объектов или структуры поверхности без использования сложного лабораторного оборудования. Применение предметного столика совместно спредложенным голографическим микроскопом обеспечивает возможность заданного перемещения изучаемогообразцапо осям *X* и *Y*, а также сканирование образца по оси *Z*.

## **Литература**

1. Stroke, G.W. Lensless Fourier-transform method for optical holography / G.W. Stroke // Appl. Phys. Lett. – 1965. – Vol. 6. – Р. 201–203.

2. Hwu, E. Hacking CD/DVD/Blu-ray for Biosensing / E. Hwu, A. Boisen // ACS Sens. – 2018. – Vol. 3, № 7. – P. 1222–1232.

3. Atlan, M. Holovibes: hologram rendering made easy [Электронный ресурс]. – Режим доступа: http://holovibes.com.